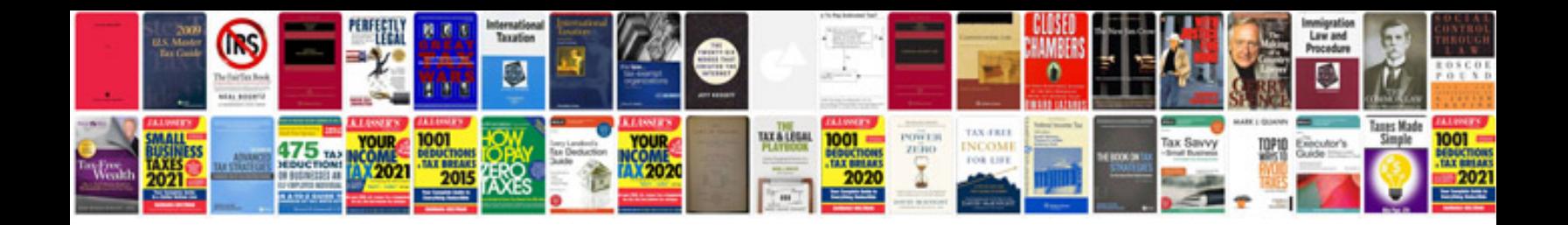

**Format ms word documents**

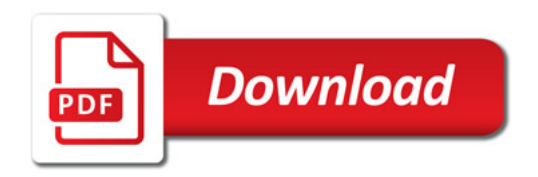

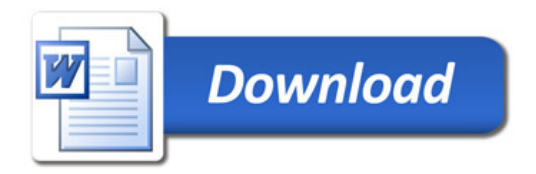